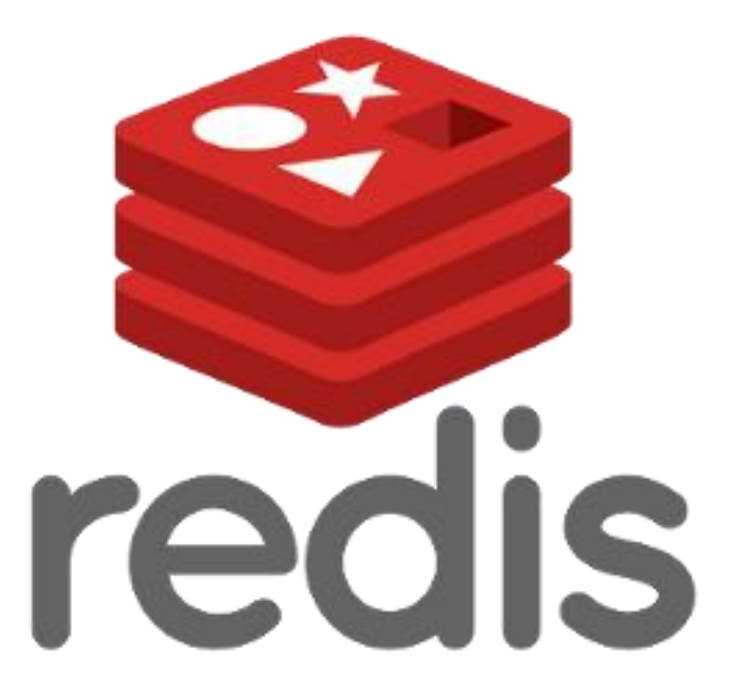

### Open source in-memory data structure store

## Features – At a glance

• Atomicity

• Transactions

• Publish/Subscribe Messaging Paradigm

### Atomic Operations

*Atomicity stipulates that it should be possible to place every operation at a singular point (linearization point) between its invocation and response*<sup>1</sup> *.*

### Atomic Operations – Explained

Atomicity gives us a guarantee that only one of two things can happen **before anything else happens**:

1.The operation succeeds and we are left with the expected result

2.The operation fails and no changes are made to the underlying data

Every command in Redis is performed atomically!

### Redis Transactions

The execution of a group of commands in a single step, with two important guarantees:

1.All the commands are serialized and executed sequentially.

2.Either all of the commands or none are processed.

Does this look familiar? **Redis Transactions are atomic!**

### Redis Transactions – Specifics

**MULTI**: Enters "transaction mode" where we can now list operations

**EXEC**: Executes the transaction, which now contains multiple operations

**DISCARD**: Flushes the transaction queue and exits the transaction

## PubSub – Redis

Redis allows you to easily implement the Publish/Subscribe Messaging Paradigm.

- SUBSCRIBE
- UNSUBSCRIBE
- PUBLISH

### PubSub – Redis

In Redis, messages are organized into channels.

Very robust channel subscribing features:

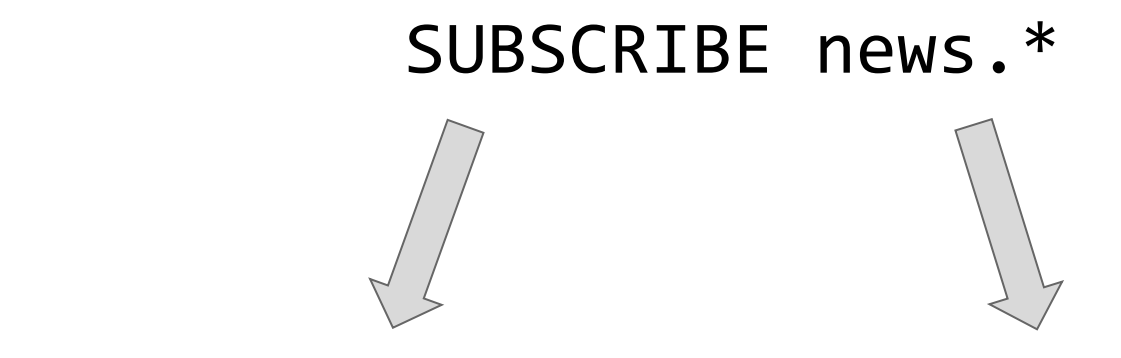

SUBSCRIBE news.art.figurative SUBSCRIBE news.music.jazz

### Data Model

# Key-Value Store Vs In-Memory Data Structure Store

### Data Model - Basics

- Key-Value pairs
- Value usually string (other datatypes possible)

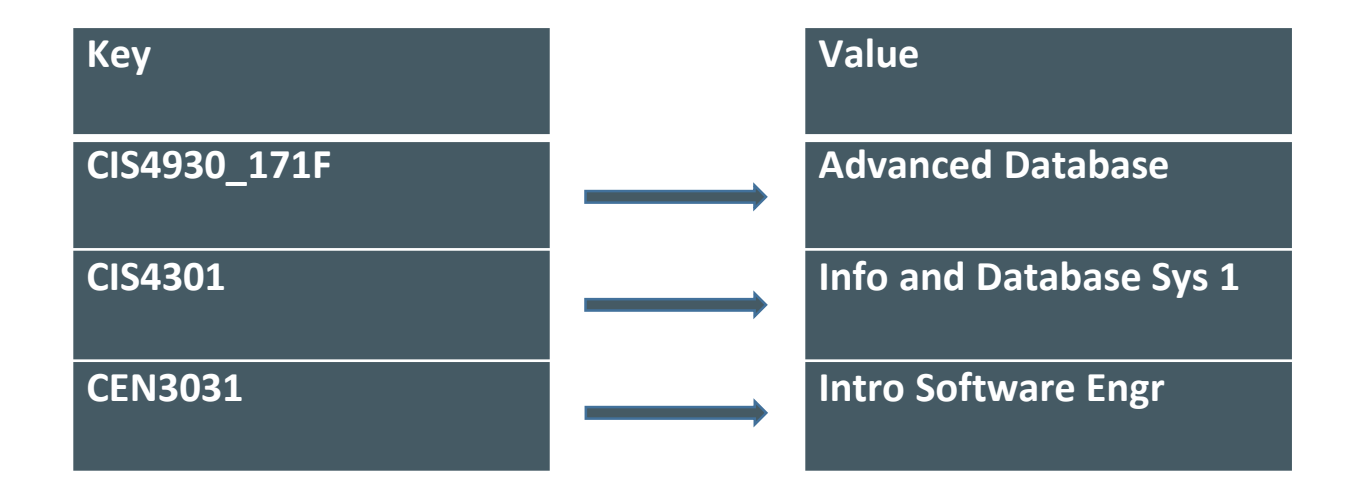

# Data Model – RDBMS vs Key-Value

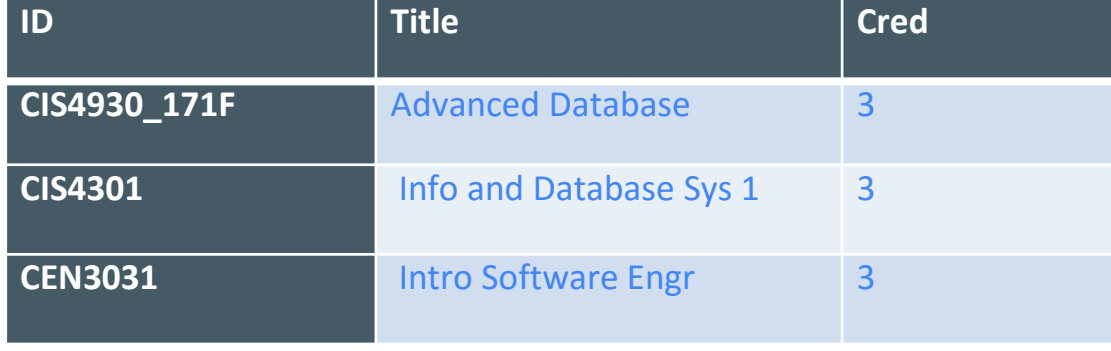

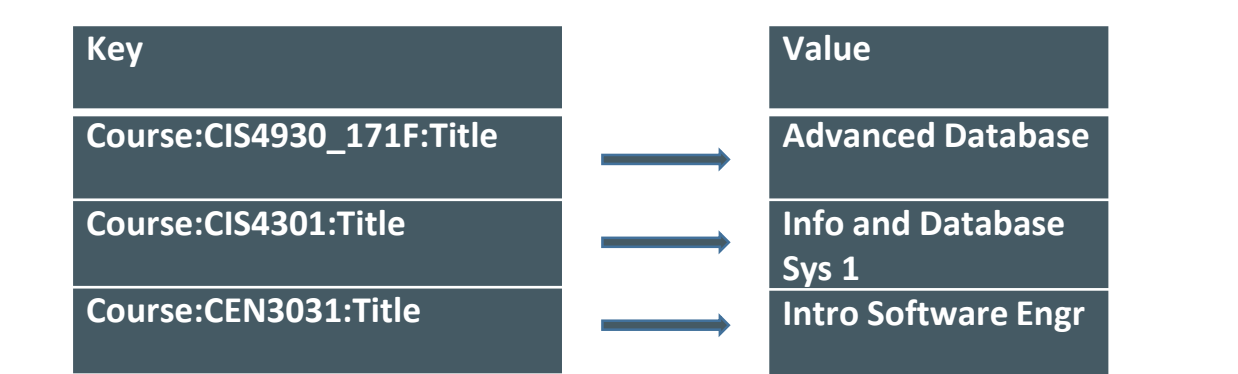

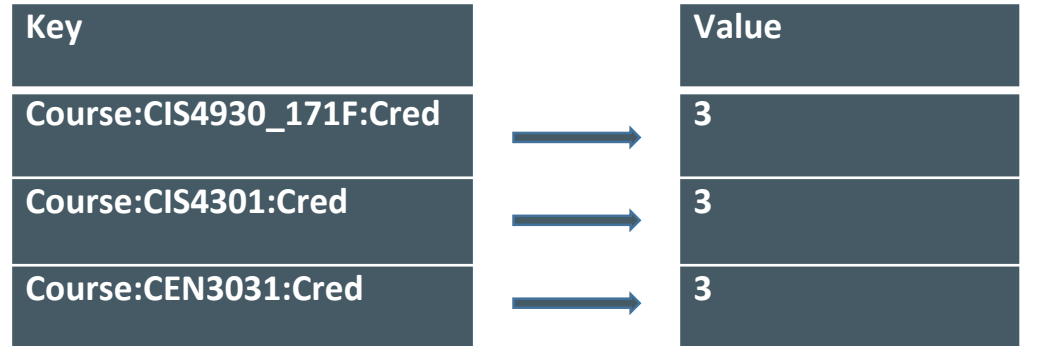

### Data Model – Reverse Index

- Easy way to model relationships
- Reverse index acts as foreign key

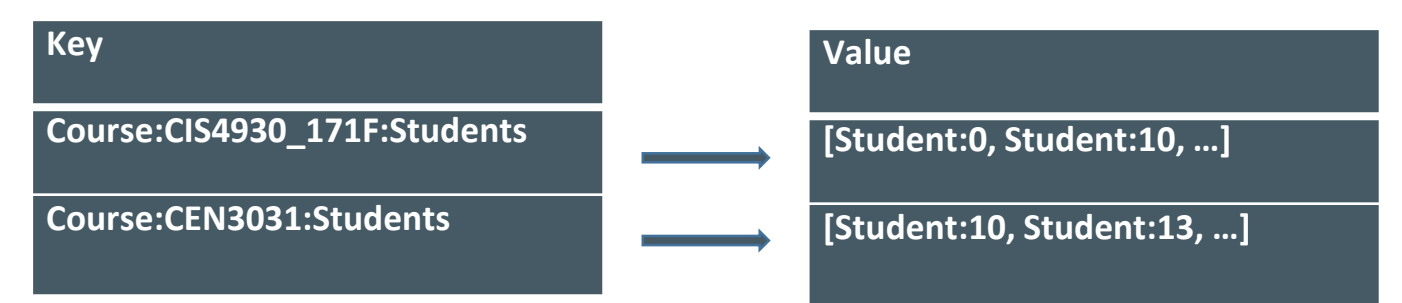

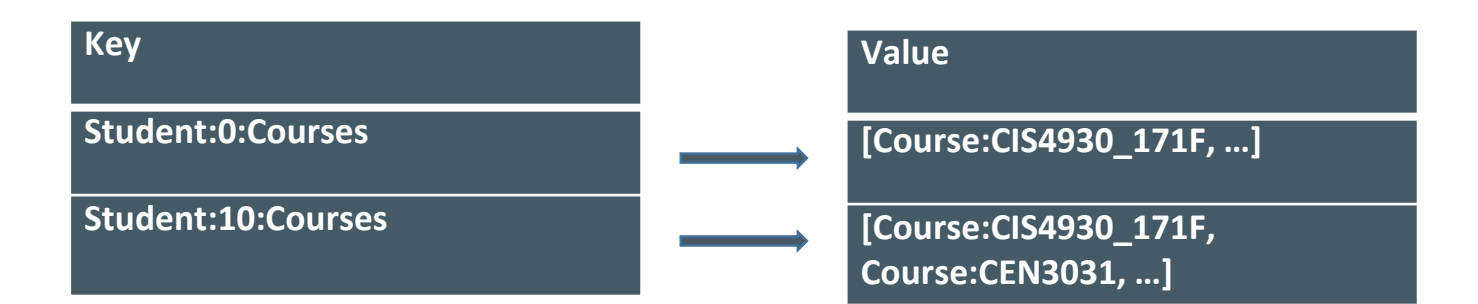

## Data Structures - Overview

- Strings
- Lists
- Sets
- Sorted Sets
- Hashes
- HyperLogLogs

## Data structures - Strings

- Base type
- Maximum length is 512 MB
- Implemented using C-Strings (Append O(n) operation)
- Binary safe
- Can be used as:
	- Number (Increment, etc.)
	- Vector
	- Binary Data (Bitwise operations)

### Data Structures - Lists

- Implemented as a doubly linked list
	- O(1) push and pop operations
	- O(n) accessing other nodes
- Can be used to build Queues or Stacks
- Maximum elements =  $2^{x}32-1= 4,294,967,295$
- Can block retrieval until value is available (BLPOP)

### Data Structures - Sets

- Unordered collection of Strings
- Implemented using a hash table
	- O(1) checking for existence
- Set Operations
	- Union, Intersection and Difference
- No duplicates allowed
- Maximum Number of Elements = 4,294,967,295
- Useful to represent relationships
- Randomized retrieval of members possible

### Data Structures – Sorted Sets

- Ordered collection of Strings
- Implemented using a skip list
	- O(log(n)) operations
- No duplicates allowed
- Each member has a rank
- Retrieval by range possible
- Can be used to index key-value pairs for range retrieval

### Data Structures - Hashes

- Maps between String fields
- Implemented using a hash table
	- O(1) retrieval/existence operations
- Used to represent objects
- Maximum Number of Elements = 4,294,967,295

# Data Structures - HyperLogLogs

- Probabilistic data structure
	- HyperLogLog is a well known algorithm
- Used to estimate cardinality
- Trades memory for precision

### Data Store Comparisons

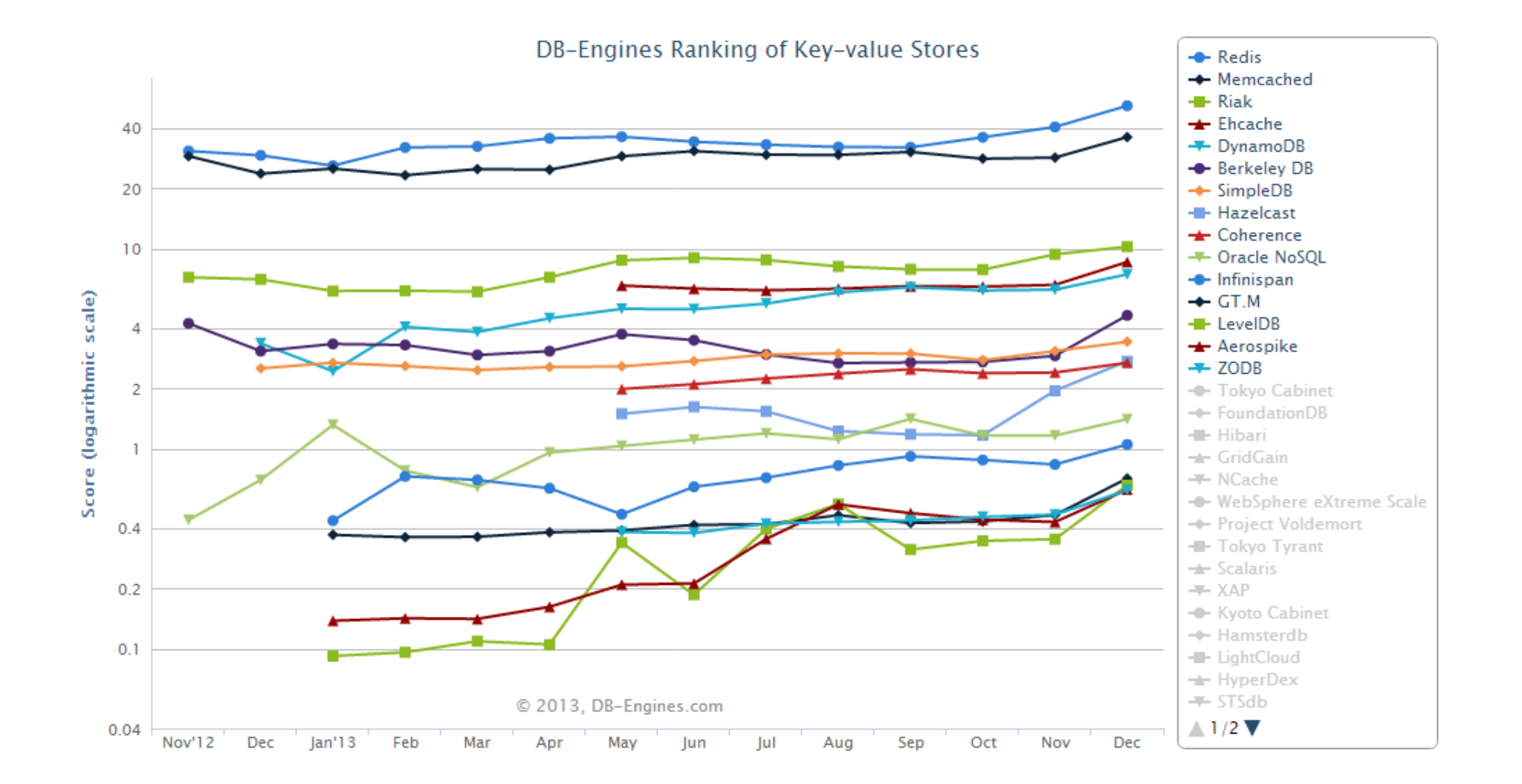

### Persistence

- Two kinds of persistence:
- Append only files
- Redis database files

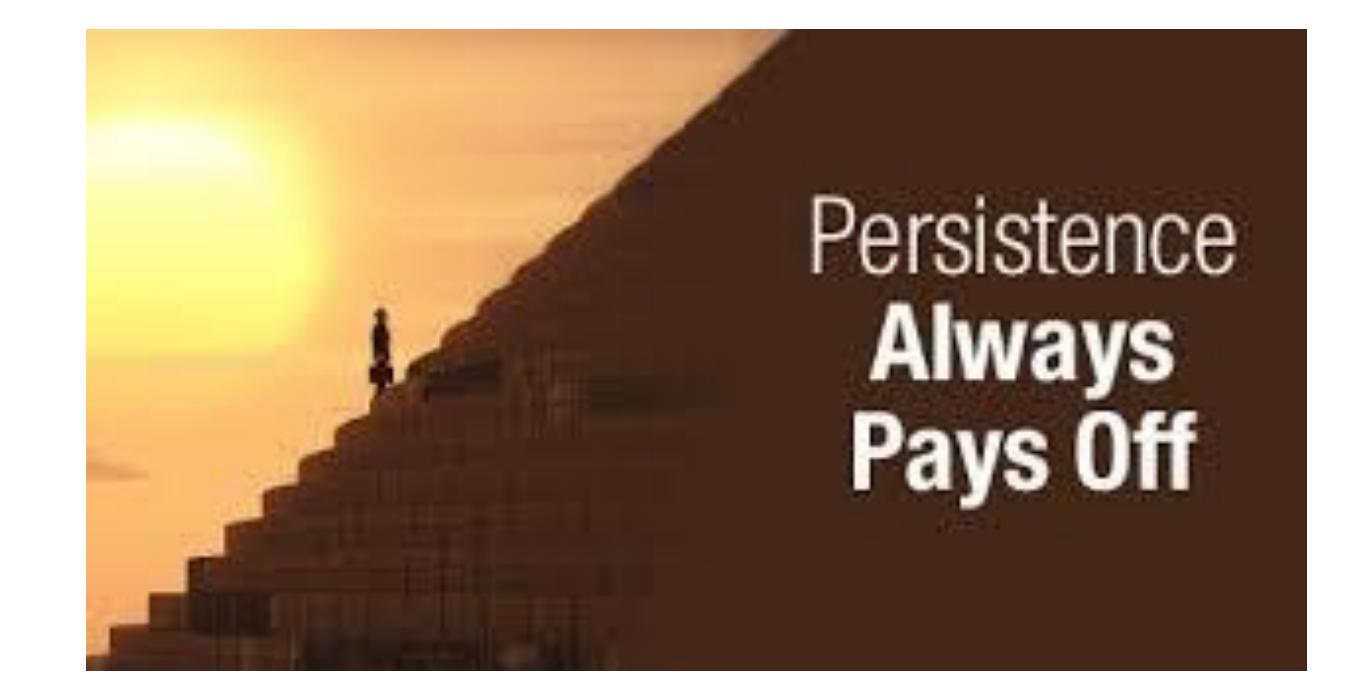

# Append Only Files (AOF)

**Pros:**

Readability

No seeks or corruption problems if there's an outage

**Cons:**

Larger than RDB files

Slower than RDB files

# Redis Database File (RDB)

**Pros:**

Great for disaster recovery

Small and compact

**Cons:**

Poor if you need to minimize the change of data loss in case Redis stops working

Needs to fork() often to persist on disk using child process

# Replication

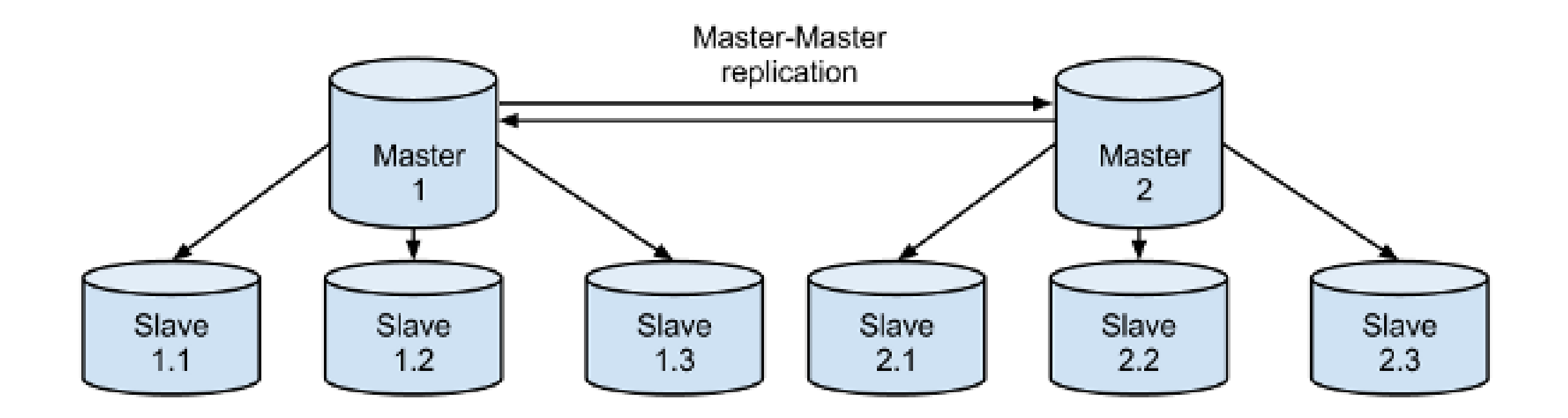

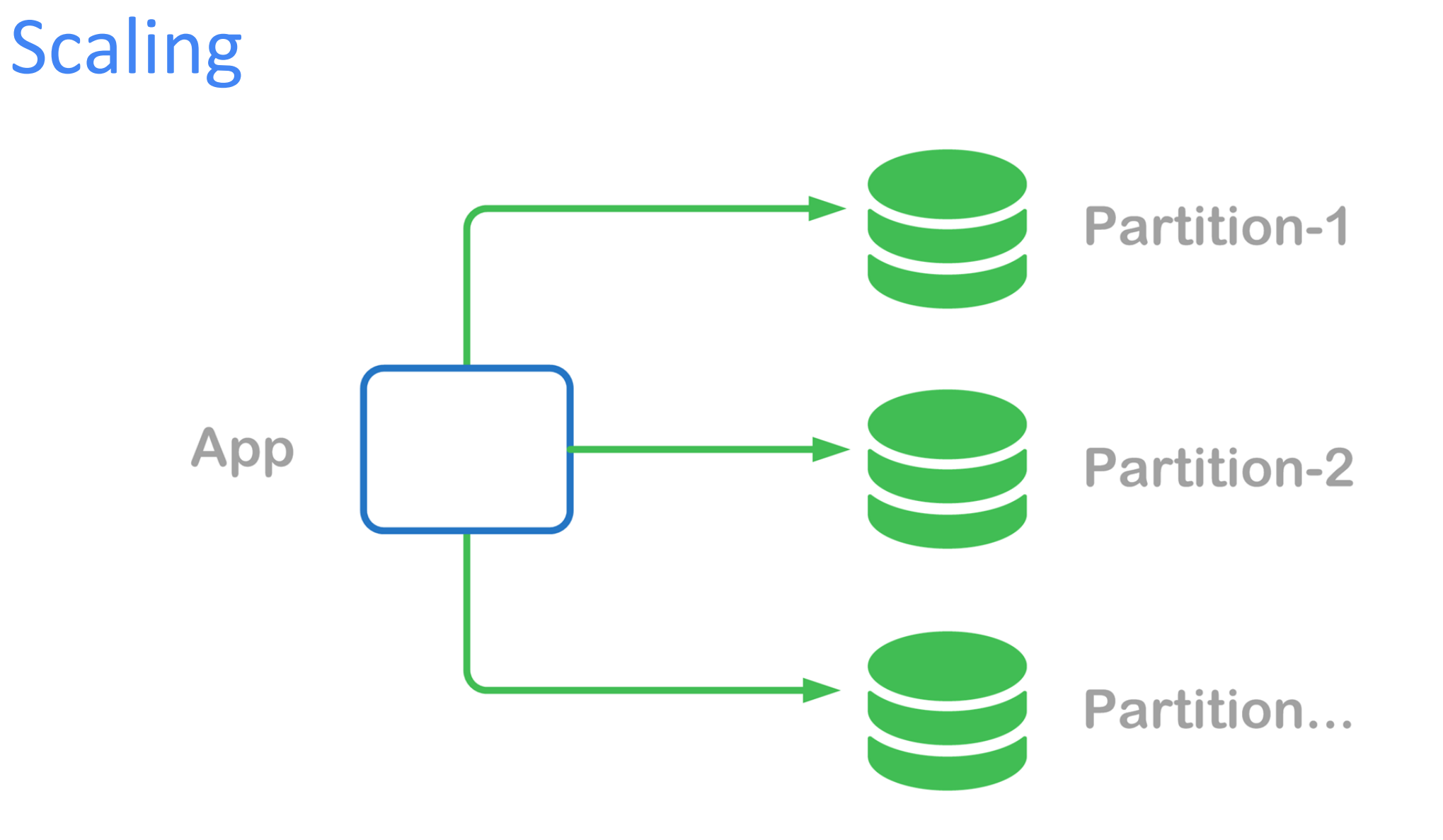

# Partitioning

#### **Advantages**

- Can handle larger data sets
- Can scale to multiple cores and computers
- Not limited to single CPU's RAM

#### **Disadvantages**

- Can't partition if operations involve multiple keys
- Increased data handling complexity
- Altering capacity becomes difficult

### How to Partition

**3 Methods:**

- 1. Client Side Partitioning
- 2. Proxy Assisted Partitioning
- 3. Query Routing

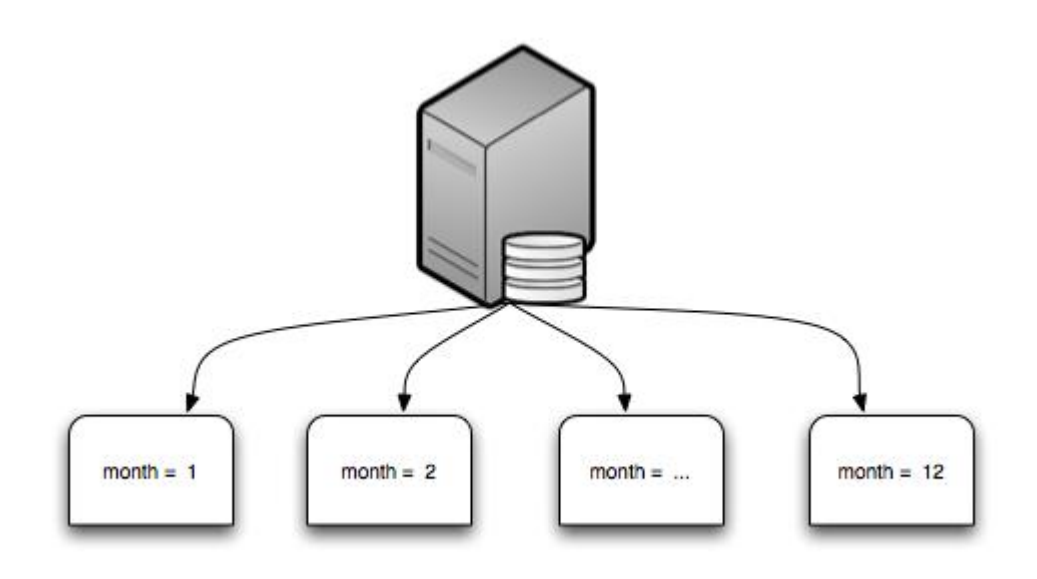

- Redis Cluster
- Twemproxy
- Clients supporting consistent hashing

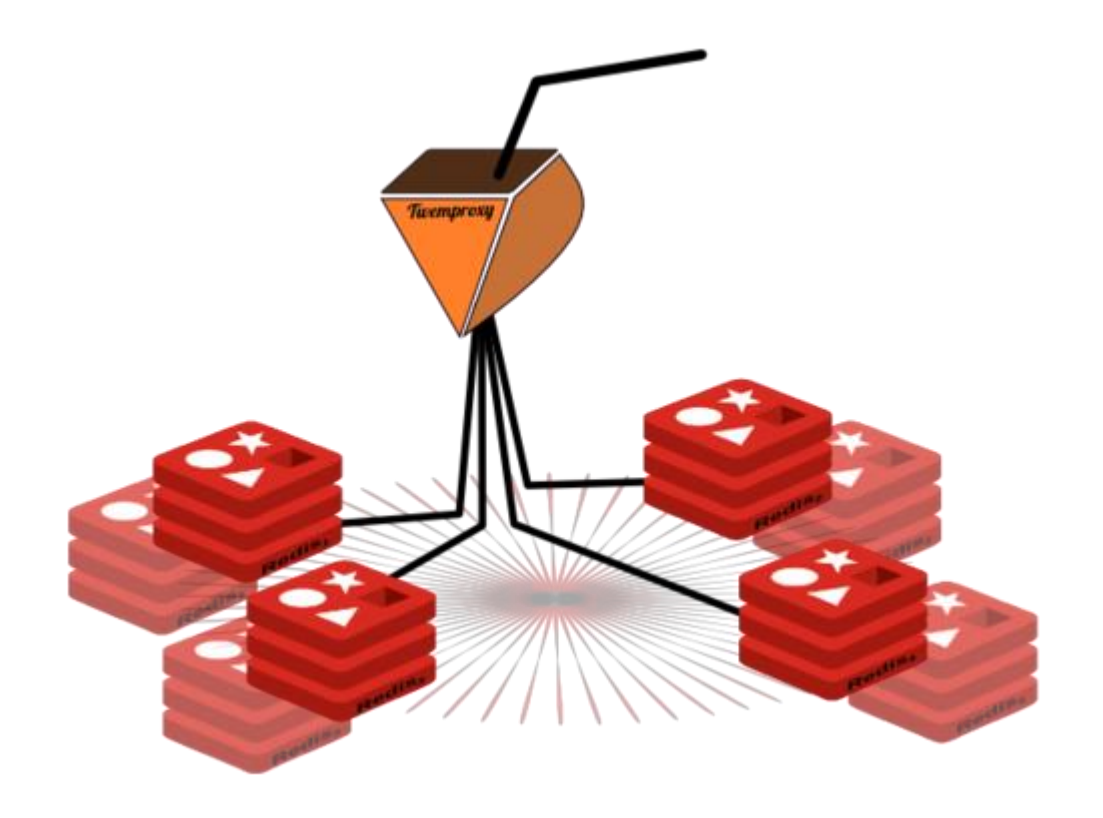

- **Redis Cluster**
- Twemproxy
- Clients supporting consistent hashing

Automatically splits dataset among multiple nodes

Will still operating when some of the nodes are failing

- Redis Cluster
- Twemproxy
- Clients supporting consistent hashing

Is a proxy between the clients and Redis instances

Can automatically shard data among instances

Supports consistent hashing

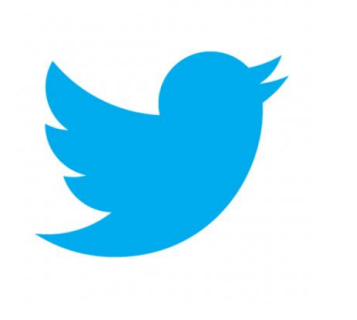

- Redis Cluster
- Twemproxy
- Clients supporting consistent hashing

Simply use a client that implements client side partitioning (via consistent hashing)

Examples: Redis-rb, Predis

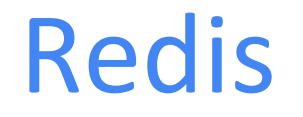

### Common Operations and Query Language

# Popular Storage Commands

### • SET

- APPEND
- PUSH

<SET> <Key> <Value>

Sets the value to the corresponding key. If key already exists, it is overwritten.

Returns String "OK" if successful, NULL otherwise.

# Popular Storage Commands

#### • SET

- APPEND
- PUSH

<APPEND> <Key> <Value>

Appends the value to the corresponding key. If key doesn't exist, it is created.

Returns Integer corresponding to new size of Value.

# Popular Storage Commands

### • SET

- APPEND
- PUSH

<PUSH> <Key> <Value>

Appends the value to the corresponding key. If key doesn't exist, it is created. Key must be a list.

Returns Integer corresponding to new size of Value.

# Popular Retrieval Commands

### • GET

• MGET

<GET> <Key>

Returns the value for the corresponding key.

Returns value of key or NULL if key does not exist.

# Popular Retrieval Commands

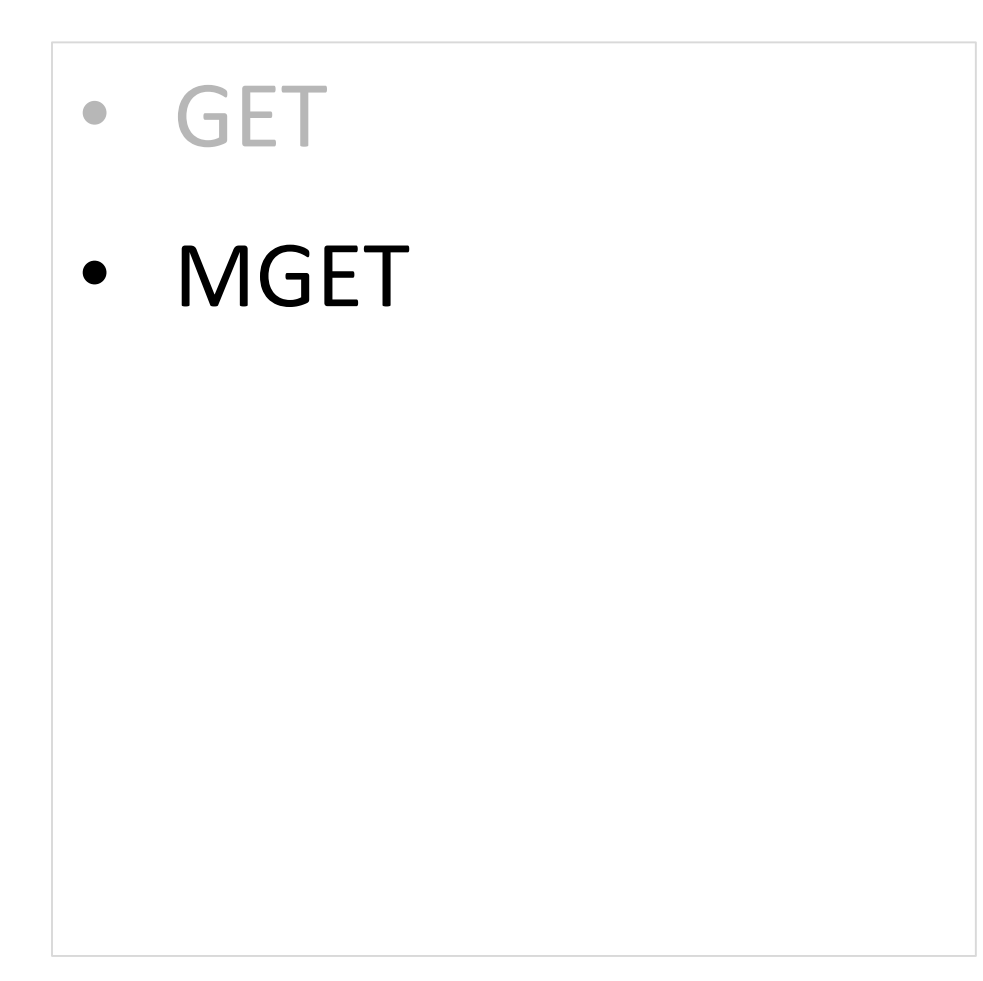

<MGET> <Key> [Keys…]

Returns all values for all the corresponding keys.

Returns values of keys in an array. Cell in array is NULL if corresponding key doesn't exist.

### • DEL

- RENAME
- EXISTS
- DBSIZE

<DEL> <Key> [Keys…]

Deletes all keys and associated values.

Returns the number of keys deleted.

#### • DEL

- RENAME
- EXISTS
- DBSIZE

<RENAME> <Key> [newKey]

Renames key to newKey.

Returns error if key does not exist. If newKey already exists it is overwritten.

#### • DEL

- RENAME
- **EXISTS**
- DBSIZE

<EXISTS> <Key>

Determines whether or not key exists in database.

Returns True if key exists, False otherwise.

#### • DEL

- RENAME
- EXISTS
- DBSIZE

<DBSIZE>

Returns number of keys in the database.

# Redis supports different languages

Browse by language:

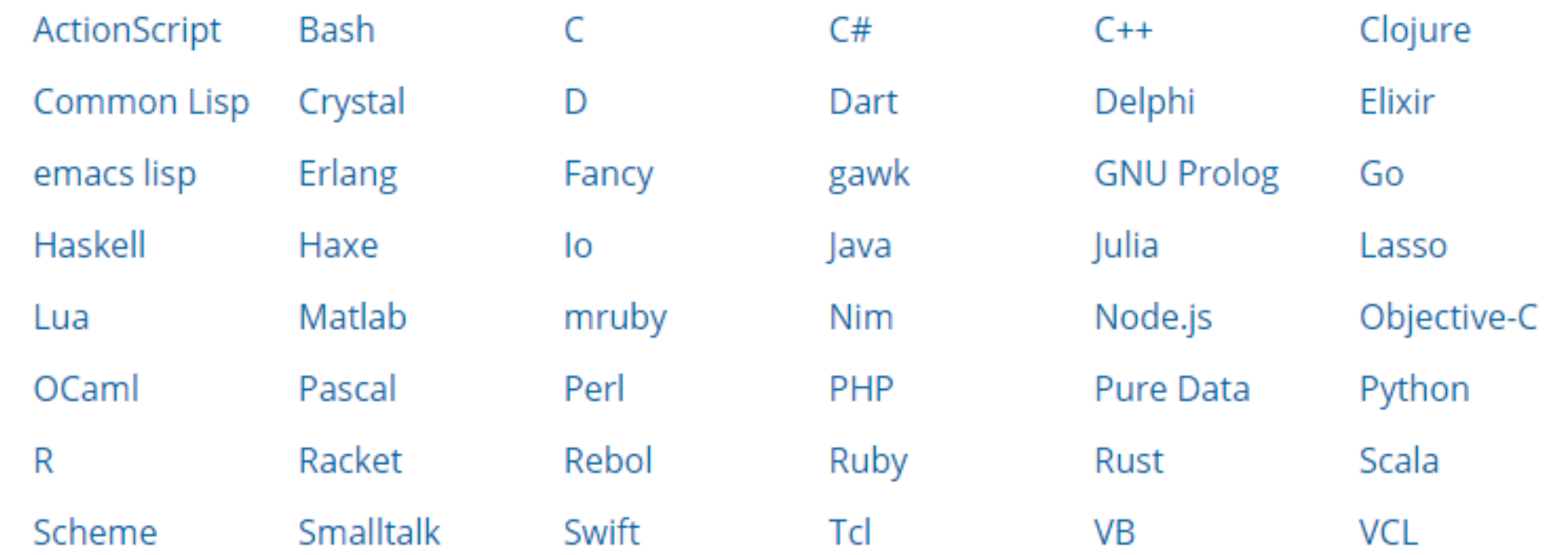

### Java-specific initialization

- Client to access Redis is called "Jedis"
- Jedis jedis = new Jedis(String host, int port)

## Java-specific commands

- jedis.set("key1", "abc")
- jedis.get("key2")

String "abc" is now associated with String "key1".

# Java-specific commands

- jedis.set("key1", "abc")
- jedis.get("key2")

Returns value associated with key2 if it exists.

#### • Github

- Craigslist
- Digg
- Amazon (AWS)

Uses Redis to find a user's route, defined to be "the hostname of the file server on which that user's repositories are kept."

#### • Github

- Craigslist
- Digg
- Amazon (AWS)

Uses Redis to map hostname to port numbers of different users.

- Github
- Craigslist
- Digg
- Amazon (AWS)

Uses Redis to keep track of page views and clicks.

"Redis rocks"

-Digg

- Github
- Craigslist
- Digg
- Amazon (AWS)

Amazon Web Services (AWS) ElastiCache uses Redis.

#### My experience.

# Other Companies that use Redis

- Twitter
	- Snapchat
	- Uber
	- Instagram
	- Slack
	- Imgur
	- Grooveshark
	- Airbnb
	- Tumblr

### Sources

1[:https://www.cs.cornell.edu/~ie53/publications/icDSN12.pdf](https://www.cs.cornell.edu/~ie53/publications/icDSN12.pdf)

2[:http://redis.io/topics/data-types](http://redis.io/topics/data-types)

[3:http://stackoverflow.com/questions/9625246/what-are-the](http://stackoverflow.com/questions/9625246/what-are-the-underlying-data-structures-used-for-redis)underlying-data-structures-used-for-redis

[http://blog.avangardo.com/2013/12/comparison-of-most-popular](http://blog.avangardo.com/2013/12/comparison-of-most-popular-nosql-dbmses/)nosql-dbmses/

[https://www.cl.cam.ac.uk/research/srg/opera/publications/papers/v](https://www.cl.cam.ac.uk/research/srg/opera/publications/papers/vargasbaconmoody_integrating.pdf) argasbaconmoody integrating.pdf